# **INTRODUCTION TERRAFORM**

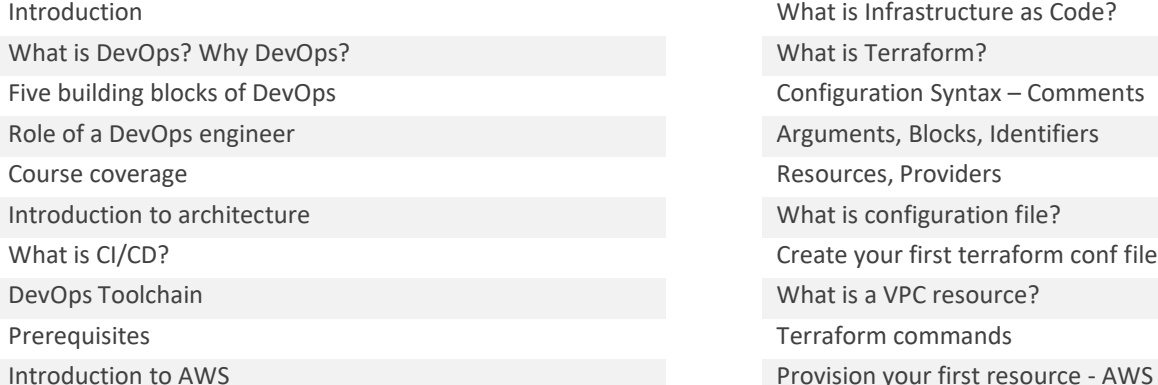

### **TERRAFORM TERRAFORM**

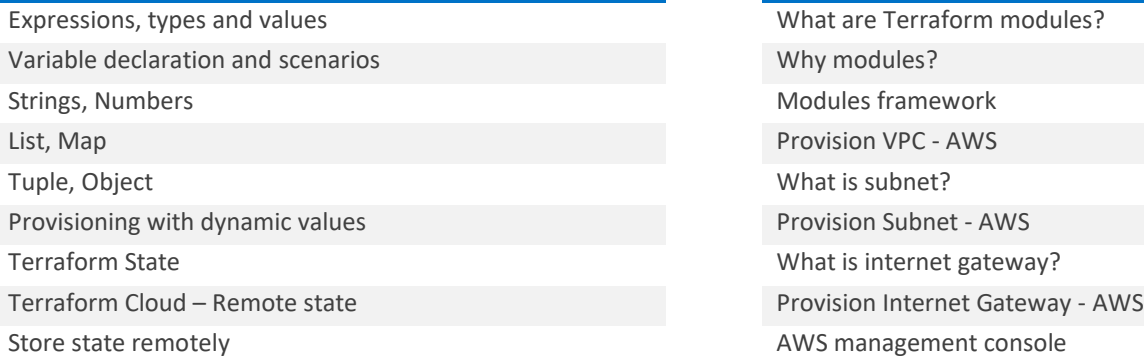

# **Week 1 - Assignment Week 2 - Assignment**

Provisioning resources on AWS **•** Create an EC2 instance in

# **Week 1 – Day 1 Week 1 – Day 2**

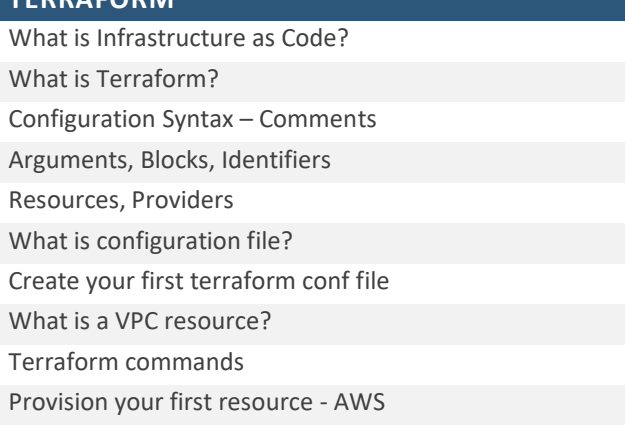

# **Week 2 – Day 1 Week 2 – Day 2**

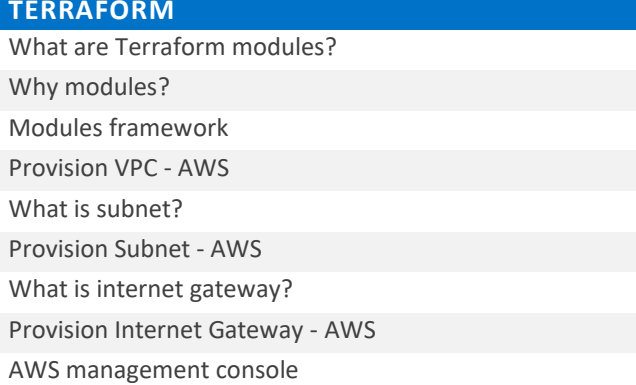

- private Private subnet.
	- Assign EIP to EC2 Instance.
	- Add a dynamic block for port 443.
	- Add a new subnet and Create route table + Assn.
	- Run day end activity

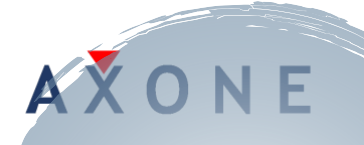

# **Week 3 – Day 1 Week 3 – Day 2**

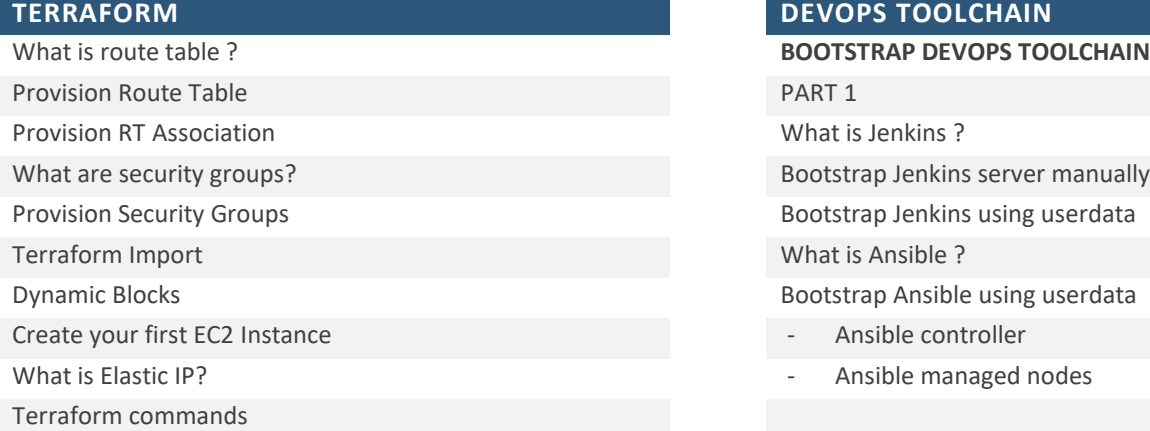

# **Week 4 – Day 1 Week 4 – Day 2**

# **DEVOPS TOOLCHAIN**

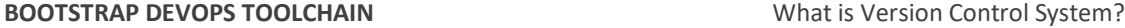

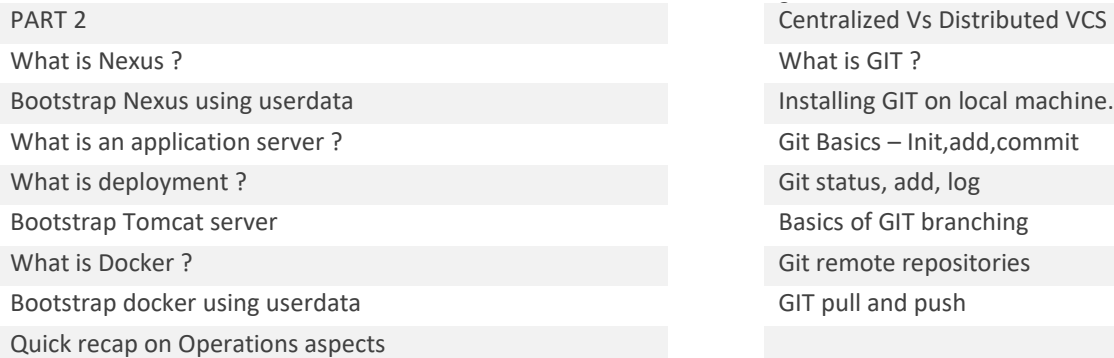

• Terraform assignment • Git assignment

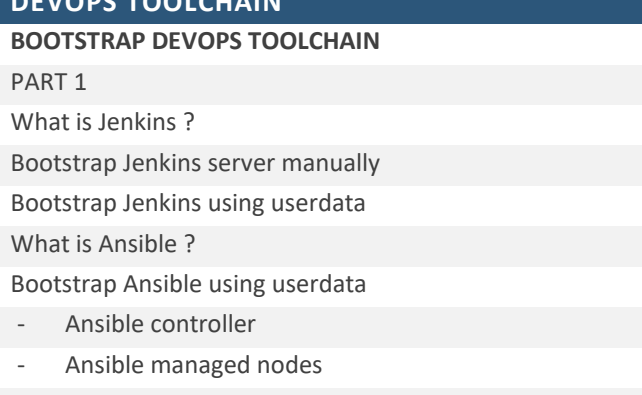

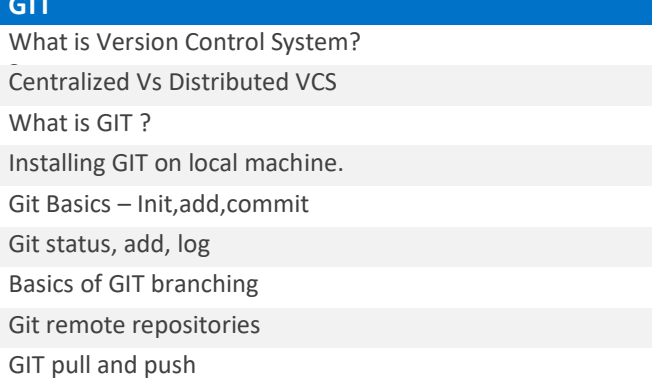

# **Week 3 - Assignment Week 4 - Assignment**

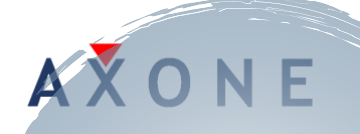

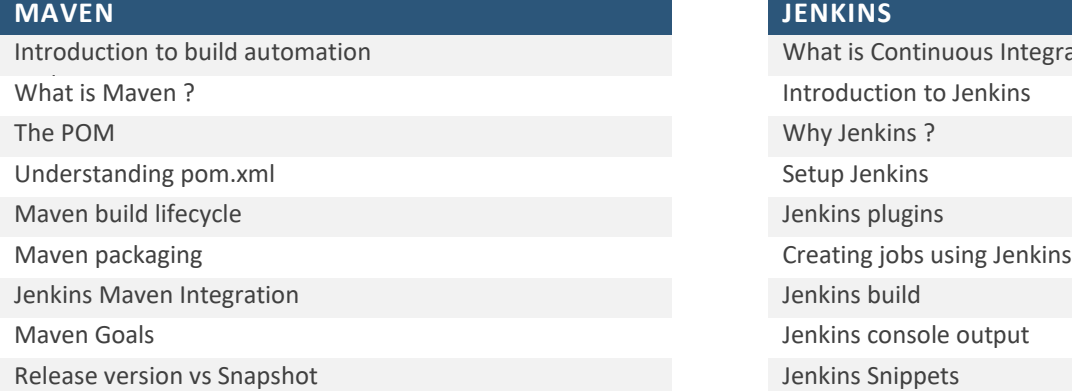

### **ANSIBLE ANSIBLE**

Introduction to YAML How to write YAML files What are playbooks? Write your first playbook. Running playbook Ansible variables

Maven and Jenkins assignment and Ansible assignment

# **Week 5 – Day 1 Week 5 – Day 2**

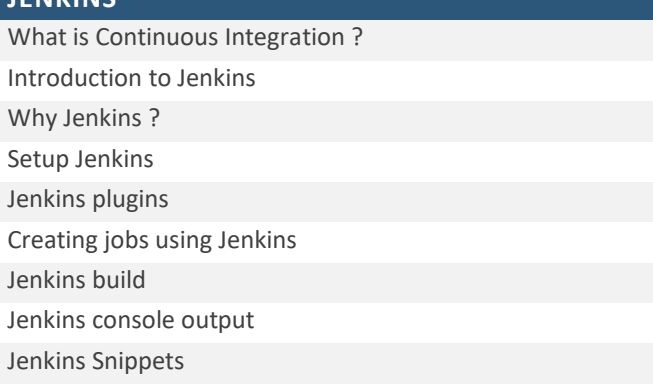

# **Week 6 – Day 1 Week 6 – Day 2**

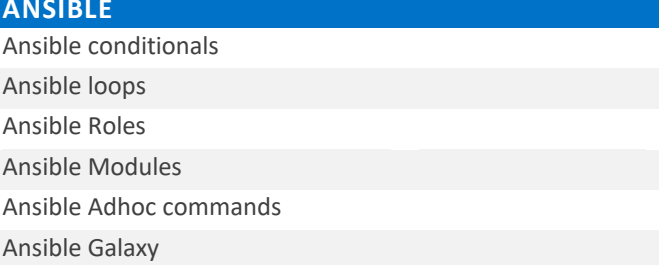

## **Week 5 - Assignment Week 6 - Assignment**

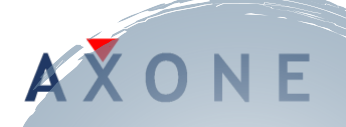

# **Week 7 – Day 1 Week 7 – Day 2**

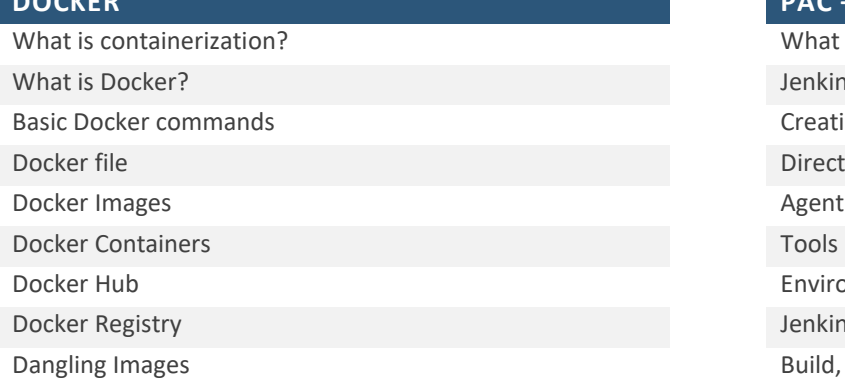

## **Week 8 – Day 1 Week 8 – Day 2**

### **END TO END PIPELINE E2E (CI/CD)**

Git -> GitHub -> Jenkins -> Nexus Git -> GitHub -> Jenkins -> Nexus

- For Snapshot **For Snapshot** Constant of Ansible -> Tomcat & Docker
- For Release  $\overline{\phantom{a}}$  Deploy to tomcat
- Git -> GitHub -> Jenkins -> Nexus Deploy to Docker
- <- Ansible playbook to pull the

latest repo from Nexus

Jenkinsfile assignment

## **Week 7 - Assignment Week 8 - Assignment**

Docker assignment E2E pipeline assignment

**DOCKER PAC – PIPELINE AS CODE**

What is PaC ? Jenkinsfile Basics Creating a Jenkinsfile

Directives

Environment Jenkinsfile Stages Build, Test and Deploy Jenkins build with PaC

### **PROJECT WORKSHOP PROJECT WORKSHOP**

### **Week 9 – Day 1 Week 9 – Day 2**

Project support for Nginx server **Docker error handling scenarios** Docker error handling scenarios

**Week 10 – Day 1 Week 10 – Day 2**

# **PROJECT WORKSHOP PROJECT WORKSHOP**

End to End IaC End to End PaC

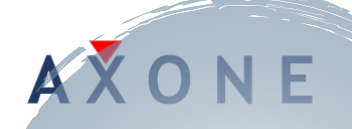